Федеральное государственное образовательное бюджетное учреждение высшего образования **«ФИНАНСОВЫЙ УНИВЕРСИТЕТ ПРИ ПРАВИТЕЛЬСТВЕ РОССИЙСКОЙ ФЕДЕРАЦИИ» (Финансовый университет)**

**Новороссийский филиал**

**Кафедра «Информатика, математика и общегуманитарные науки»**

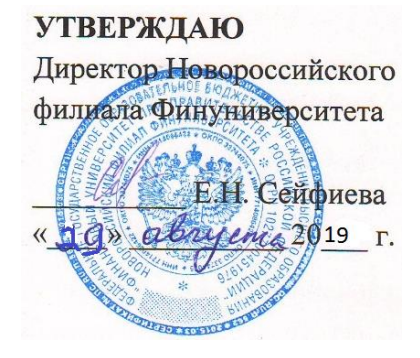

**Рзун Ирина Геннадьевна**

# **ИНФОРМАЦИОННЫЕ ТЕХНОЛОГИИ РАЗРАБОТКИ ПОРТАЛА**

**Рабочая программа дисциплины**

для студентов, обучающихся по направлению подготовки 38.03.05 «Бизнес-информатика» Профиль «ИТ-менеджмент в бизнесе»

*Рекомендовано Ученым советом Новороссийского филиала Финуниверситета протокол № 14 от «29» августа 2019 г.*

*Одобрено кафедрой «Информатика, математика и общегуманитарные науки» протокол № 01 от «27» августа 2019 г.*

**Новороссийск 2019**

## 1. Наименование дисциплины

Б 1.2.5.3.3. «Информационные технологии разработки портала» в соответствии с учебными планами Новороссийского филиала Финуниверситета для направления подготовки бакалавров 38.03.05 «Бизнес-информатика» профиля «ИТ-менеджмент в бизнесе».

## 2. Перечень планируемых результатов освоения образовательной программы (перечень компетенций) с указанием индикаторов их достижения и планируемых результатов обучения по дисциплине

В совокупности с другими дисциплинами базовой части по направлению 38.03.05 «Бизнес-информатика» «Информационные технологии разработки портала» обеспечивает  $\frac{1}{2}$ формирование следующих компетенций

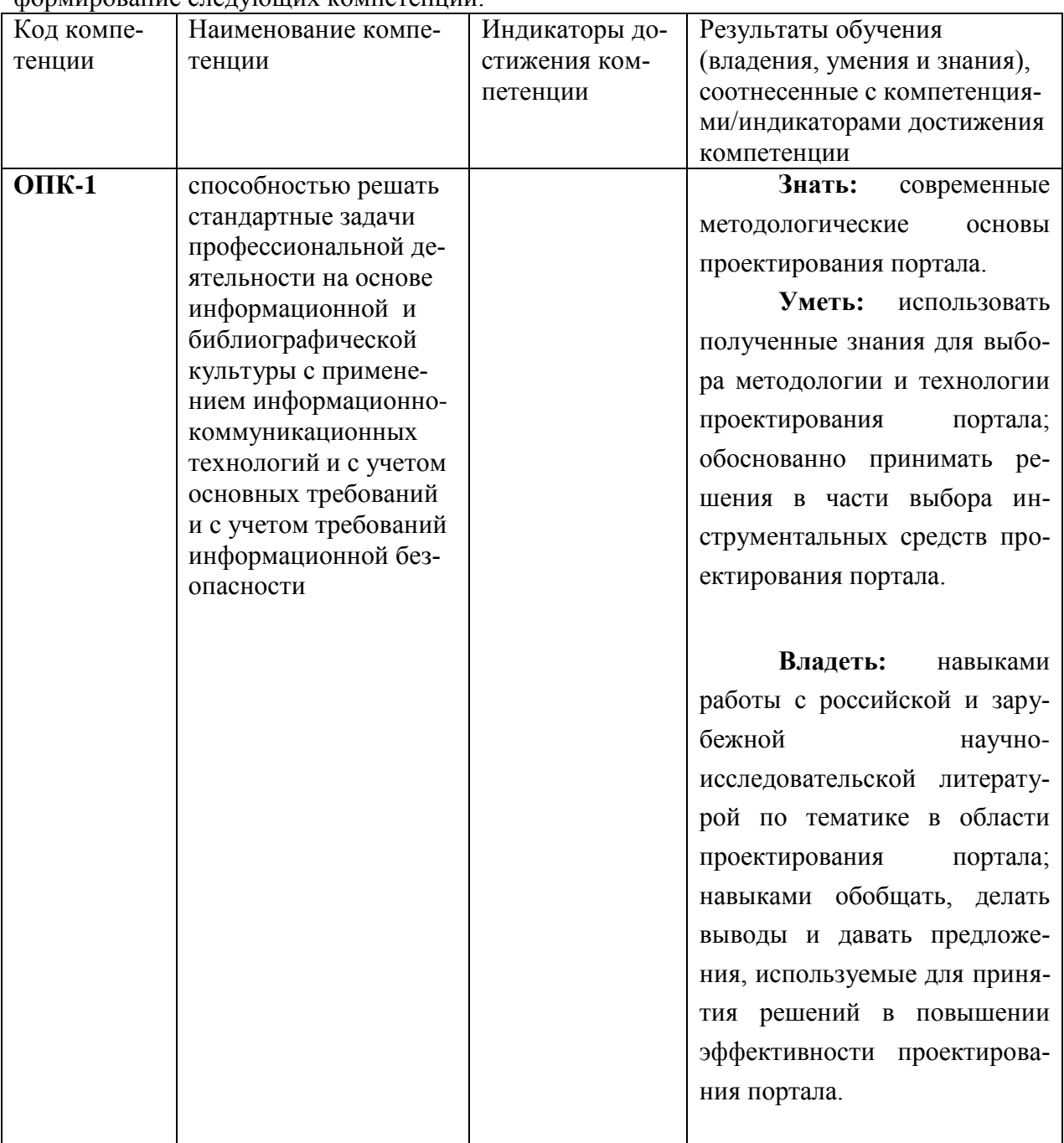

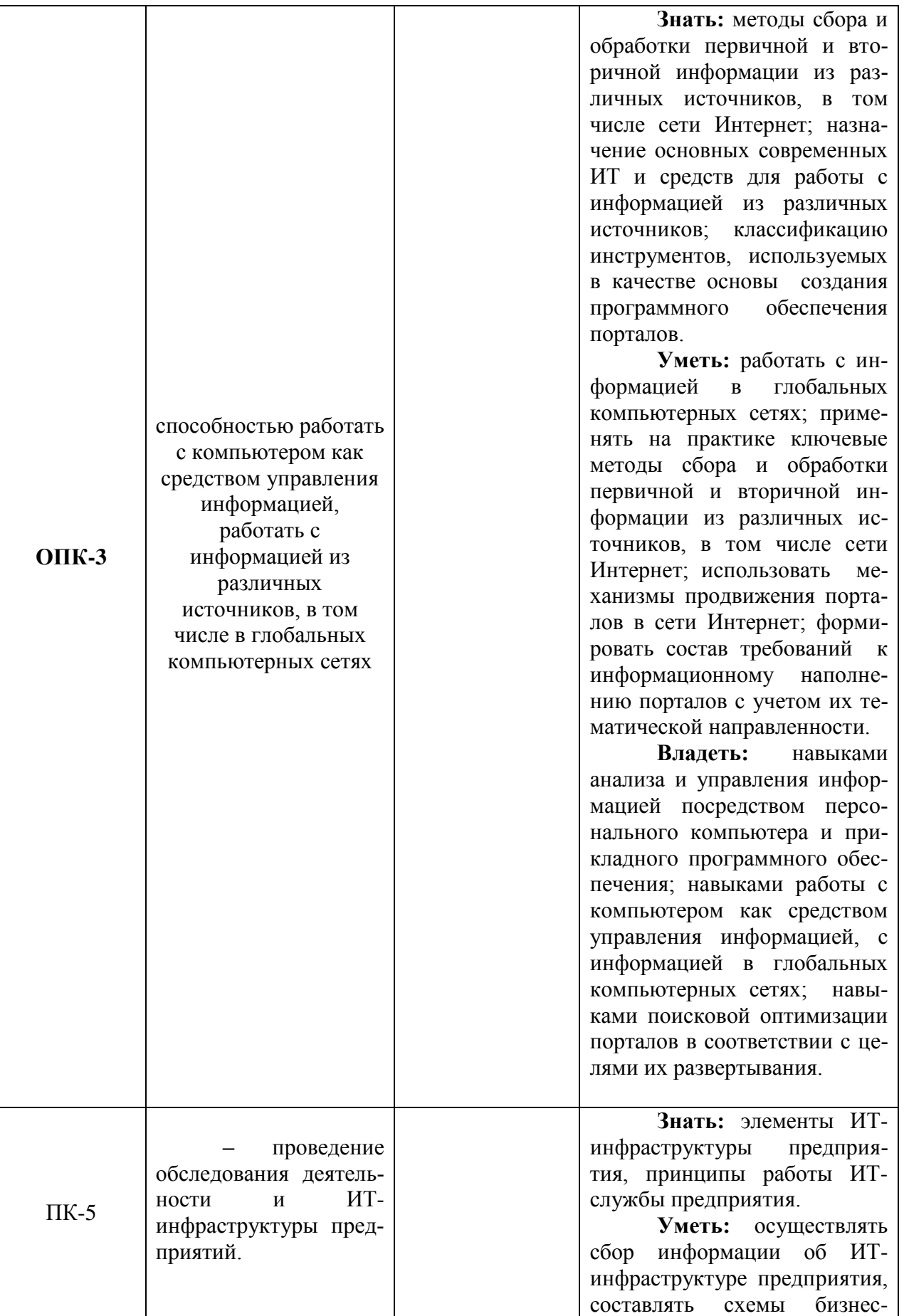

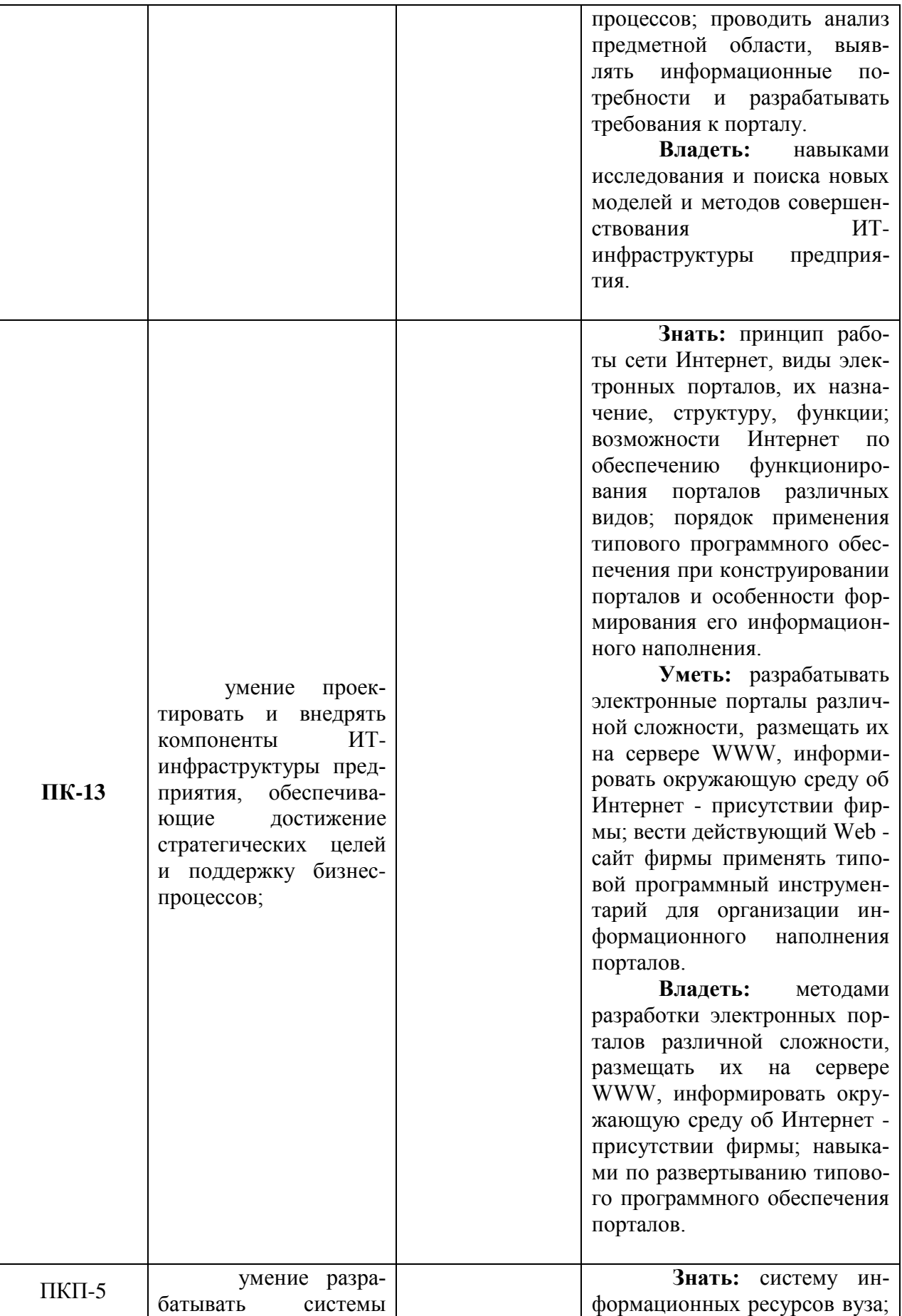

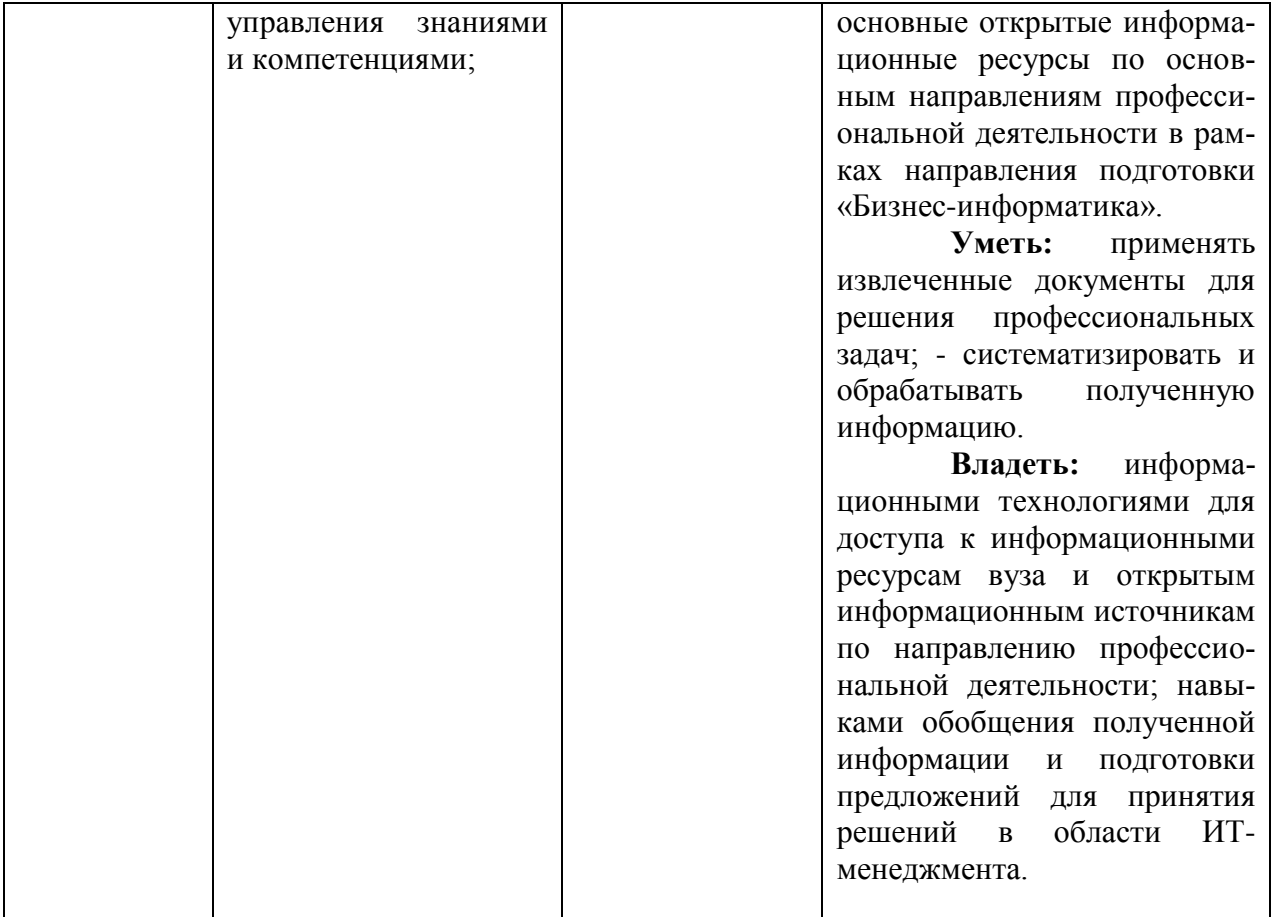

## **3. Место дисциплины в структуре образовательной программы**

Дисциплина «Информационные технологии разработки портала» является дисциплиной по выбору профильного блока направления подготовки 38.03.05 «Бизнес-информитика».

Изучение дисциплины «Информационные технологии разработки портала» базируется на знаниях, полученных при изучении дисциплин «Webпрограммирование», «Информационные технологии визуализации бизнесинформации», «Информационные технологии в профессиональной деятельности». Дисциплина изучается в седьмом семестре, закладывает фундамент для понимания современных методов программирования приложений, использующих в своей работе среду Internet, а так же создания интернет сайтов, наполненных актуальным и динамически изменяющимся контентом.

## **4***.* **Объем дисциплины (модуля) в зачетных единицах и в академических часах с выделением объема аудиторной (лекции, семинары) и самостоятельной работы обучающихся**

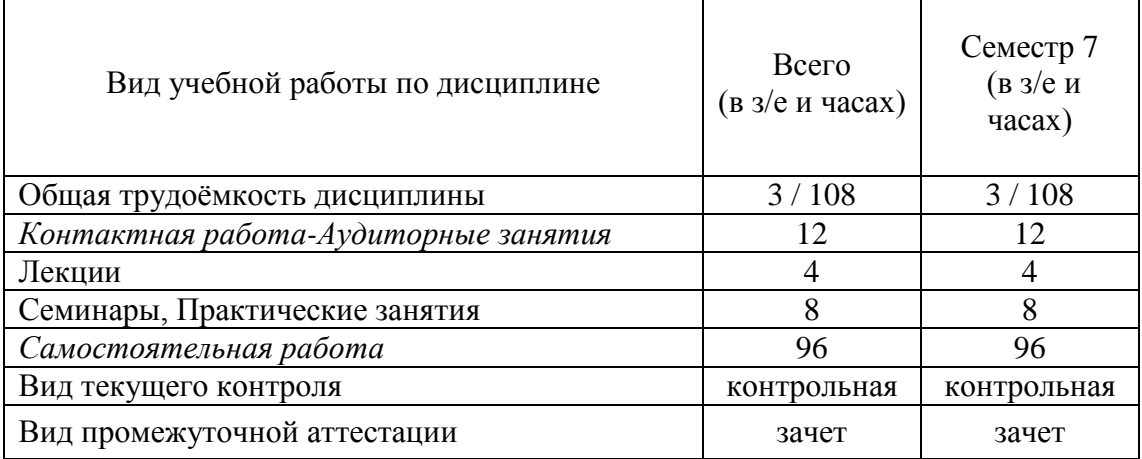

#### **5. Содержание дисциплины, структурированное по темам (разделам) дисциплины с указанием их объѐмов (в академических часах) и видов учебных занятий. 5.1. Содержание дисциплины**

## *Тема 1. Разновидности, структура и этапы создания порталов*

Введение в курс. Классификации сайтов. Классификация по целевой аудитории. Классификация по типам контента и средствам предоставления информации. Классификация по потребностям аудитории.

Структура портала. Web-сервер. Информационная база. Система управления базами данных (СУБД). Панель управления. Специализированное программное обеспечение. Прикладное программное обеспечение.

Этапы построения порталов. Техническое задание. Выбор программной платформы. Планирование. Установка. Разработка программных модулей. Разработка дизайна. Интеграция с существующими системами. Тестирование. Внедрение. Обучение пользователей. Эксплуатация.

# *Тема 2. Системы конструирования и управления содержанием портала*

Конструкторы сайтов. Системы управления содержанием сайта (CMS). Мировые и российские рейтинги CMS. Свободно распространяемые, коммерческие и студийные CMS. Производительность CMS. Требования к CMS.

Свободно распространяемые CMS. WordPress. Drupal. Joomla. MODX. Open-Cart. Ucoz. Другие перспективные свободно распространяемые CMS. Коммерческие CMS. 1С-Битрикс. Data Life.

## *Тема 3. Профессиональные инструменты разработки порталов*

Языки разметки и форматирования Web-документов. HTML. CSS. XML. XHTML. Эволюция и направления развития языков разметки и форматирования.

Инструменты кодирования Web-документов. Визуальные средства кодирования. Специализированные редакторы кода.

Динамические компоненты клиентской части приложений. JavaScript. Объектные модели браузера и документа. DHTML. Библиотека jQuery. Flash. ActionScript. Java. ActiveX.

Инструменты разработки серверных компонент портала. Языки и технологии программирования серверных компонент СУБД.

Основы создания прикладного программного обеспечения портала на базе использования PHP и MySQL.

Динамическое взаимодействие серверной и клиентской компонент. Ajaxприложения.

## *Тема 4. Развертывание и продвижение порталов*

Выбор способа развертывания. Передача работ на аутсорсинг.

Выбор хостинг-провайдера и домена. Требования к аппаратной и программной платформам. Требования к каналам доступа.

Развертывание базовых компонент портала. Интеграция существующих баз данных, приложений, информационных источников. Интеграция с бизнеспроцессами. Администрирование портала. Методы SEO-оптимизации. SMOпродвижение. Интернет-реклама.

#### *5.2. Учебно-тематический план*

**Таблица 2**

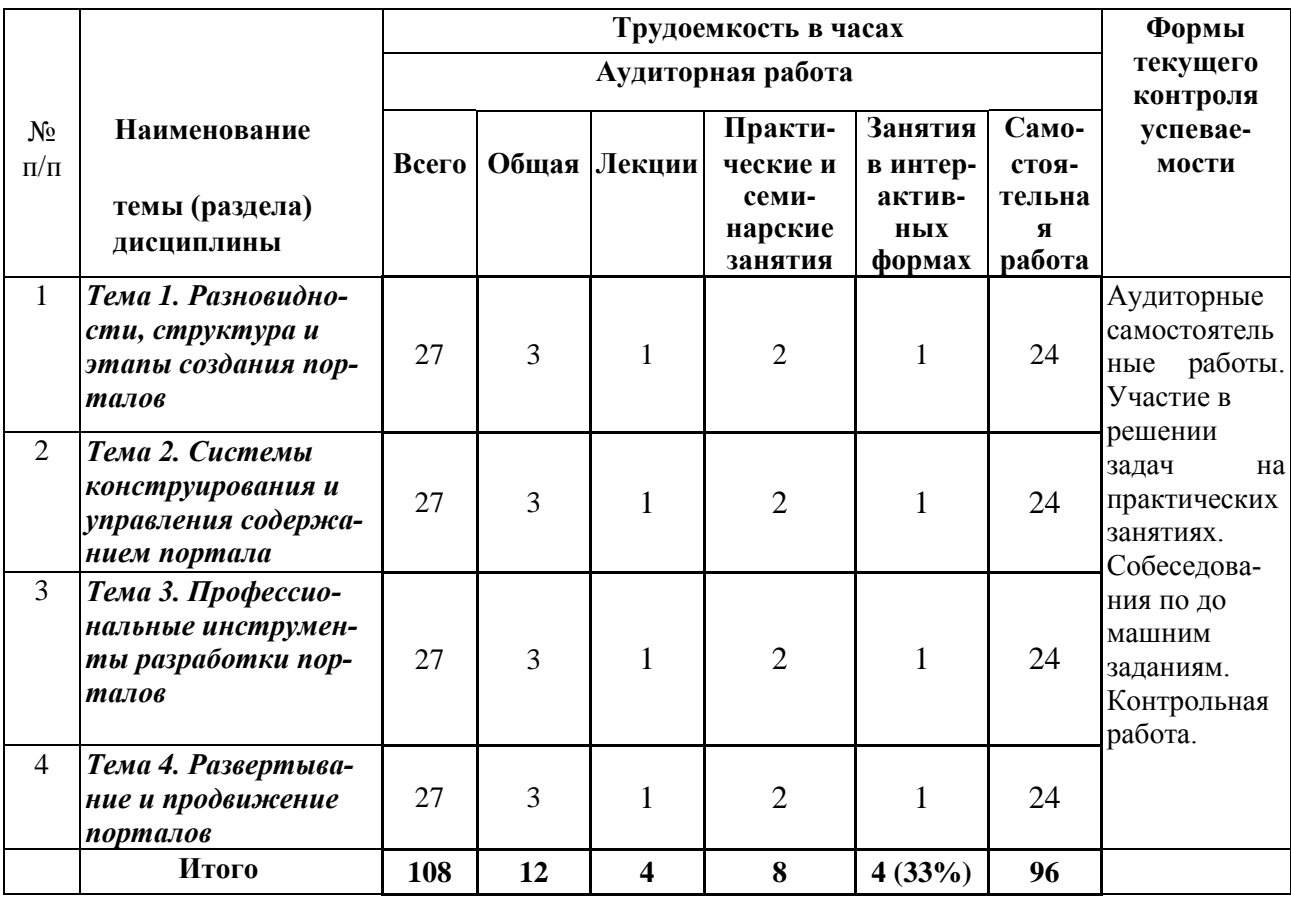

# **5.3. Содержание семинаров, практических занятий**

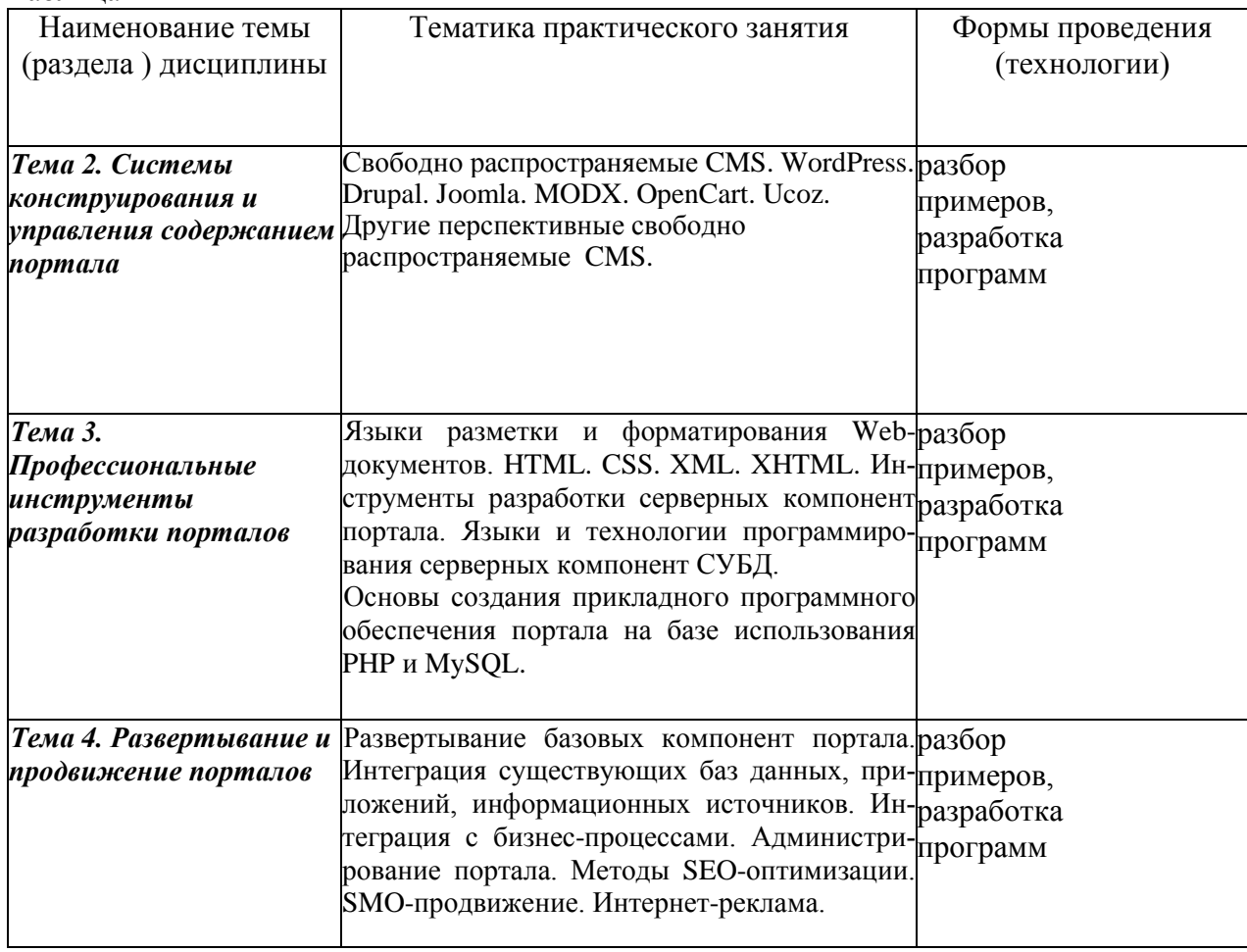

## Таблица 4

#### **6. Перечень учебно-методического обеспечения для самостоятельной работы**

#### **обучающихся по дисциплине**

**6.1. Перечень вопросов, отводимых на самостоятельное освоение дисциплины, формы внеаудиторной самостоятельной работы.**

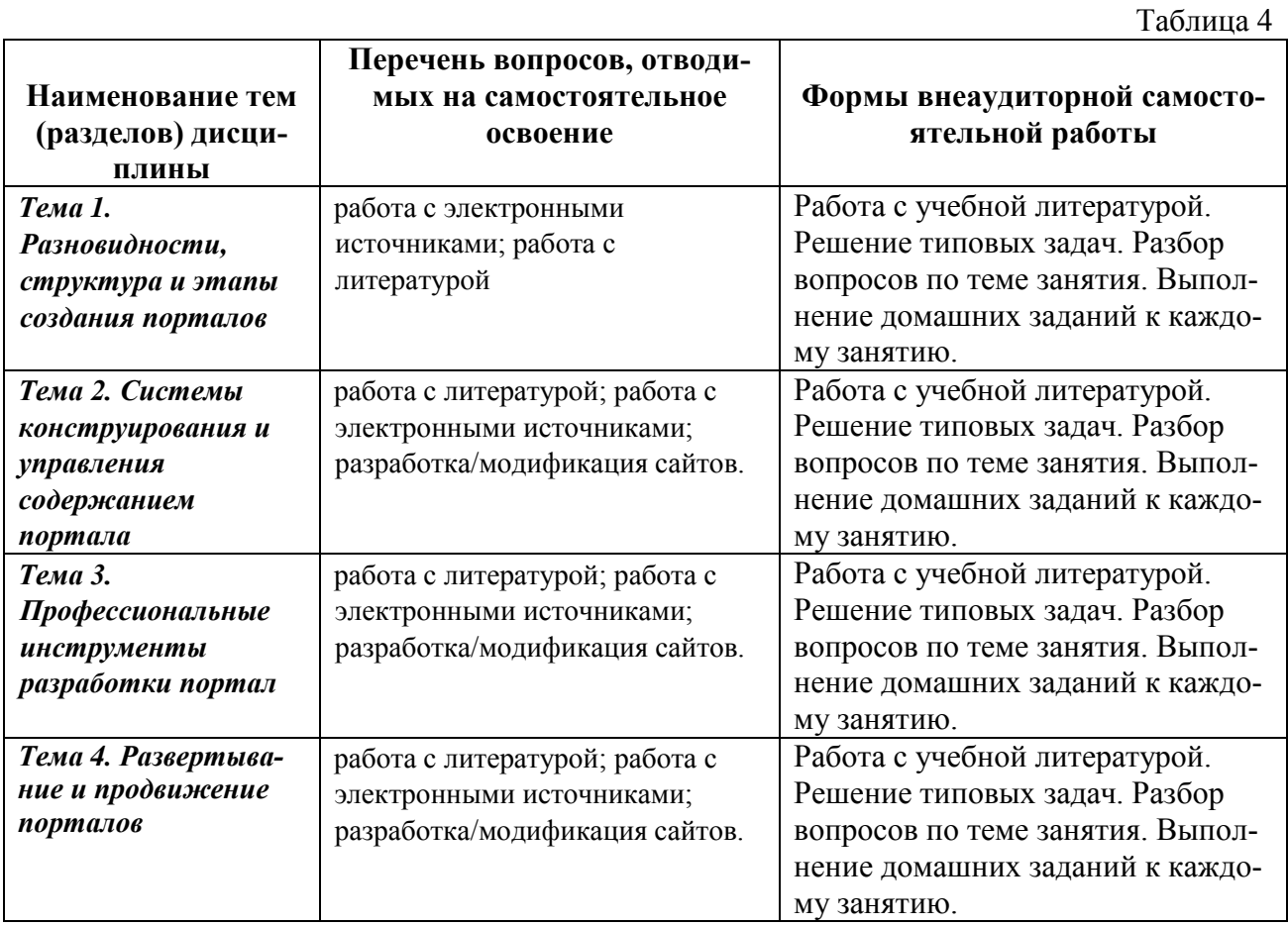

#### **6.2. Перечень вопросов, заданий, тем для подготовки к текущему контролю**

Текущий контроль осуществляется в ходе учебного процесса и контроля самостоятельной работы студентов по результатам выполнения контрольной работы. Основными формами текущего контроля знаний являются:

- обсуждение вопросов и задач, вынесенных в планах практических занятий;
- решение задач и их обсуждение;
- выполнение контрольных заданий и обсуждение результатов;
- защита выполненных заданий на компьютере.

Промежуточная аттестация проводится в форме зачета.

Оценка знаний студентов осуществляется в соответствии с нормативными документами Финансового университета с учетом оценки за работу в семестре

(выполнение домашней контрольной, аудиторных контрольных работ и домашних заданий, тестов, решение задач, участие в обсуждениях на практических занятиях и др.) и оценки итоговых знаний в ходе зачета.

## Пример варианта контрольной работы

Залание 1.

1. Наименование организации и основные показатели ее деятельности.

2. Средства автоматизации управленческого труда, используемые в организации (марки компьютеров, их характеристики и количество; наличие локальной вычислительной сети). При отсутствии средств автоматизации нужно оценить, целесообразно ли их использование

3. Задачи, которые решаются или которые целесообразно решать с использованием компьютеров.

4. Подключена ли организация к Internet, есть ли необходимость в использовании Internet.

5. Рекомендации по использованию компьютеров, локальной вычислительной сети и **Internet** 

Залание 2

Разработка первого HTML-документа. Первый HTML-документ предназначен для размещения на сайте в качестве первой страницы (имеющей обычно имя index.html, default.html или home.html). На странице должны располагаться следующие элементы :

1. название фирмы,

2. логотип фирмы,

3. обращение к посетителю страницы.

4. адрес фирмы,

5. HTML-ссылки на две другие страницы сайта, разрабатываемые при выполнении заданий  $\frac{N_0}{4}$  и 5.

6. НТМL-документ, который формирует изображение

Залание 3

1. Название фирмы. В названии фирмы студент использует свою фамилию или имя, напри-Mep:

"Одежда для женщин - Елена".

2. Логотип фирмы. На рис. 1 логотипом служит изображение лошади, формируемое тегом:  $\leq$ img src="50.gif">. В контрольной работе студент записывает в этом теге вместо числа 50 свой индивидуальный номер, определенный по таблице 1. Например, Иванова Елена записывает:  $\langle$ img src="16.gif">.

3. Обращение к посетителю страницы. Обращение к посетителю страницы следует выбрать по собственному вкусу.

4. Адрес фирмы. В качестве адреса фирмы нужно записать свой домашний адрес.

5. HTML-ссылки на две другие страницы сайта, разрабатываемые при выполнении заданий №№ 4 и 5. У всех студентов эти ссылки должны остаться в неизменном виде: <а href="shop.htm">магазин $\langle a \rangle$  и  $\langle a \rangle$  href="rest.html">меню $\langle a \rangle$ . То есть названия всех трех HTML - документов будут одинаковы у всех студентов: index.html, shop.htm, rest.html.

6. В теге <BODY BGCOLOR=#F00000 TEXT=#000000> атрибут BGCOLOR должен иметь значение не F00000, а другое - в соответствии с таблицей

Залание 4

Разработка HTML-документа. Этот документ предназначен для размещения меню ресторана. На странице должны располагаться следующие элементы:

1. заголовок "МЕНЮ РЕСТОРАНА" с указанием имени или фамилии студента,

2. логотип фирмы,

3. список блюд,

4. HTML-ссылки на две другие страницы сайта, разрабатываемые при выполнении заданий № 3 и 4.

5. HTML-документ, который формирует изображение

Задание 5

1. Заголовок "МЕНЮ РЕСТОРАНА". В этом заголовке студент использует свою фамилию или имя, например: "Меню ресторана Елена".

2. Логотип фирмы. На рис. 3 логотипом служит изображение лошади, формируемое тегом:  $\langle$ img src="50.gif">.

3. Список блюд. Список блюд следует оставить неизменным, но для каждого блюда нужно указать его цену (произвольную).

4. HTML-ссылки на две другие страницы сайта, разрабатываемые при выполнении заданий № 3 и 4. У всех студентов эти ссылки должны остаться в неизменном виде: <a href="index.html"> и <a href="shop.htm">. Названия всех HTML-документов будут одинаковы у всех студентов: index.html, shop.htm, rest.html

## **7. Фонд оценочных средств для проведения промежуточной аттестации обучающихся по дисциплине**

## **7.1.Перечень компетенций, с указанием этапов их формирования в процессе освоения образовательной программы.**

Перечень компетенций и их структура в виде знаний, умения и владений содержится в разделе 2 «Перечень планируемых результатов обучения по дисциплине».

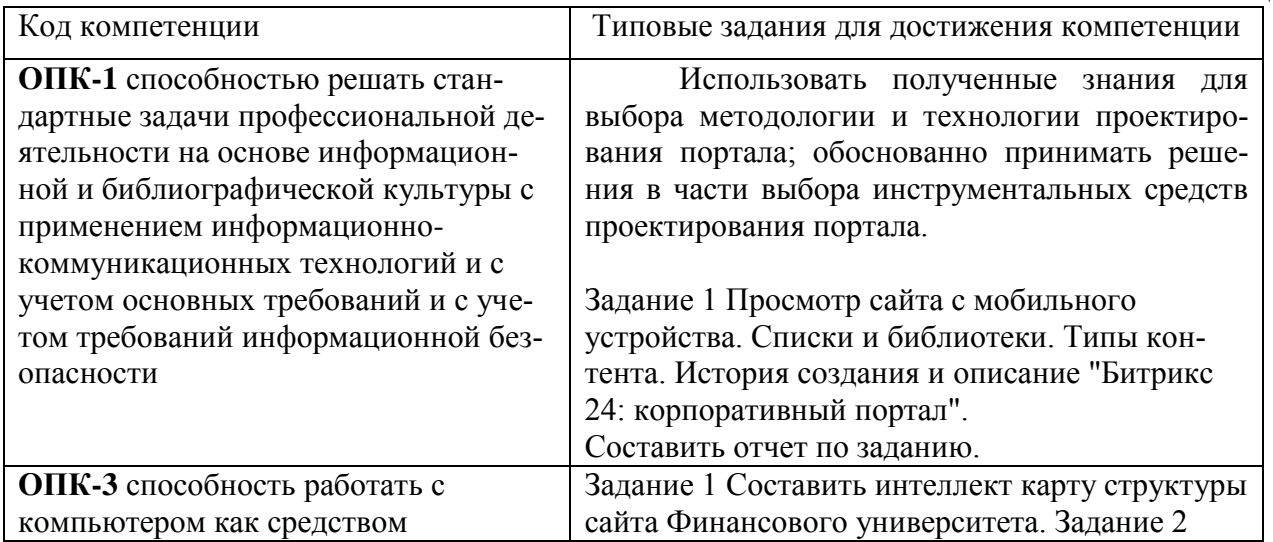

#### **7.2 Описание показателей и критериев оценивания компетенций, описание шкал оценивания**

Таблица

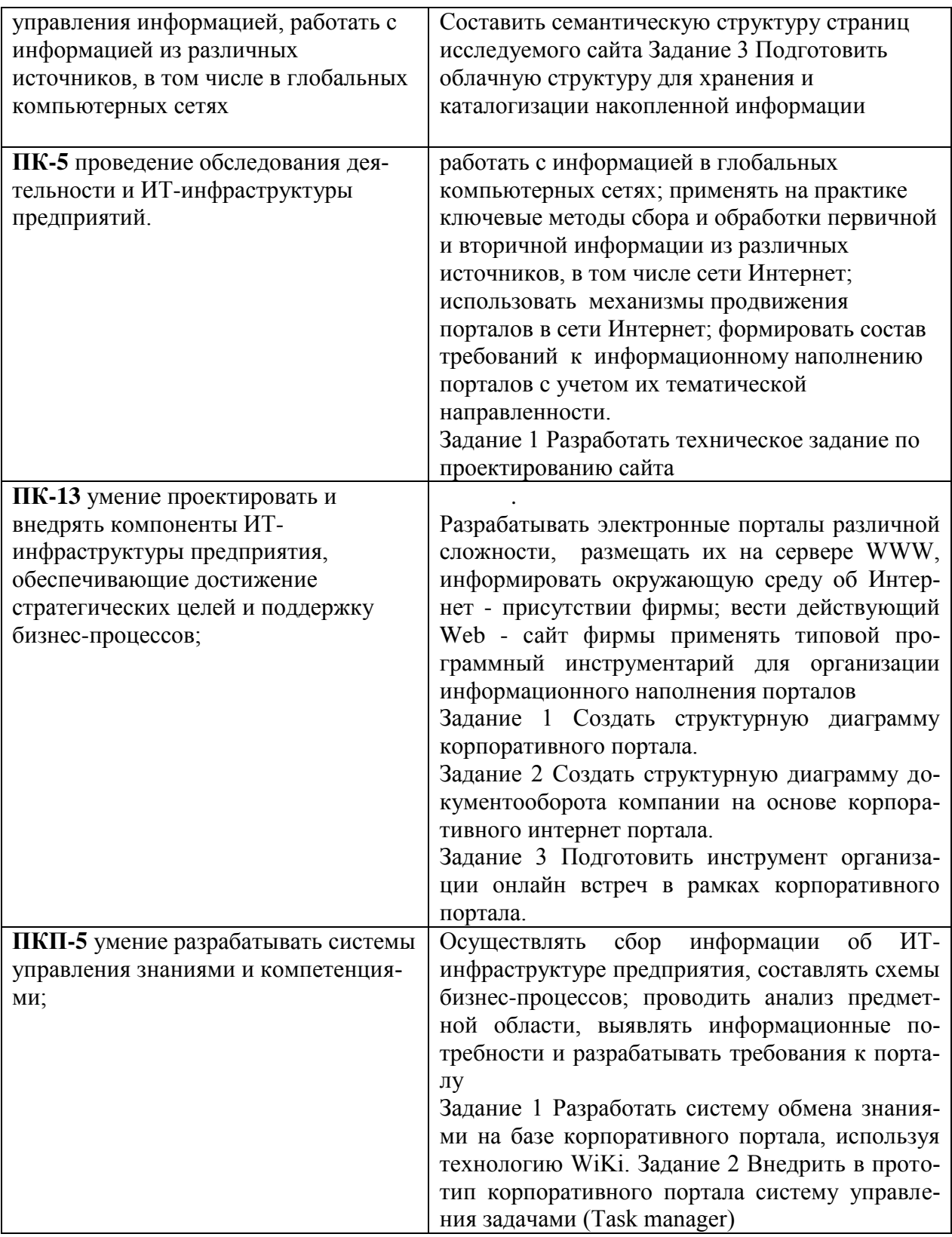

## **7.3. Типовые контрольные задания или иные материалы, необходимые для оценки знаний, умений, владений**

#### **Теоретические вопросы для подготовки к зачету**

- 1. Классификации сайтов. Классификация по целевой аудитории.
- 2. Классификация сайтов по типам контента и средствам предоставления информации.
- 3. Классификация сайтов по потребностям аудитории.
- 4. Структура портала. Web-сервер. Информационная база.
- 5. Система управления базами данных (СУБД).
- 6. Специализированное программное обеспечение. Прикладное программное обеспечение.
- 7. Этапы построения порталов.
- 8. Разработка дизайна портала.
- 9. Интеграция с существующими системами. Тестирование. Внедрение.
- 10. Конструкторы сайтов. Системы управления содержанием сайта (CMS). Свободно распространяемые, коммерческие и студийные CMS. Производительность CMS. Требования к CMS.
- 11. Свободно распространяемые CMS. WordPress. Drupal.
- 12. Языки разметки и форматирования Web-документов. HTML. CSS. XML. Эволюция и направления развития языков разметки и форматирования.
- 13. Инструменты кодирования Web-документов. Визуальные средства кодирования.
- 14. Динамические компоненты клиентской части приложений.
- 15. Выбор способа развертывания. Передача работ на аутсорсинг.
- 16. Выбор хостинг-провайдера и домена. Требования к аппаратной и программной платформам.
- 17. Требования к каналам доступа.
- 18. Методы SEO-оптимизации. SMO-продвижение.

#### **Вариант теста**

## **Какой из способов подключения к Интернет обеспечивает наибольшие возможности для доступа к информационным ресурсам?**

+ постоянное соединение по оптоволоконному каналу

удаленный доступ по коммутируемому телефонному каналу

постоянное соединение по выделенному телефонному каналу

терминальное соединение по коммутируемому телефонному каналу

**Модем - это...**

почтовая программа сетевой протокол сервер Интернет + техническое устройство

**Модем, передающий информацию со скоростью 28 800 бит/с, может передать две страницы текста (3 600 байт) в течение...**

- 1 минуты
- 1 часа
- + 1 секунды
- 1 дня

#### **Электронная почта (e-mail) позволяет передавать...**

только сообщения только файлы + сообщения и приложенные файлы видеоизображения

## Какой протокол является базовым в Интернет? **HTTP** HTML  $TCP$  $+ TCP/IP$

## Компьютер, подключенный к Интернет, обязательно имеет...

 $+$  IP-алрес Web-сервер домашнюю web-страницу ломенное имя

#### Гиперссылки на web - странице могут обеспечить переход...

только в пределах данной web - страницы только на web - страницы данного сервера на любую web - страницу данного региона + на любую web - страницу любого сервера Интернет

## Задан адрес электронной почты в сети Internet: user name@int.glasnet.ru. Каково имя владельца электронного адреса?

int.glasnet.ru  $+$  user name ru glasnet.ru

#### Браузеры (например, Microsoft Internet Explorer) являются...

серверами Интернет антивирусными программами трансляторами языка программирования + средством просмотра web-страниц

#### Web-страницы имеют формат (расширение)...

 $*$  txt

 $+$  \*.htm

 $*$  doc

\*.exe

#### Модем - это устройство, предназначенное для ...

вывода информации на печать хранения информации обработки информации в данный момент времени + передачи информации по телефонным каналам связи

#### Количество пользователей Интернет во всем мире составляет примерно ...

 $1$  MJH  $10 \text{ MHz}$  $50 \text{ MHz}$  $+200$  M<sub>JH</sub>

#### В качестве гипертекстовых ссылок можно использовать ...

только слово

только картинку любое слово или любую картинку + слово, группу слов или картинку, при подведении мыши к которым ее курсор принимает форму человеческой руки

#### Web-страница - это ...

+ документ, в котором хранится информация сервера документ, в котором хранится вся информация по сети документ, в котором хранится информация пользователя сводка меню программных продуктов

#### Адресация - это ...

количество бод (символов/сек), пересылаемой информации модемом + способ идентификации абонентов в сети почтовый адрес пользователя сети адрес сервера

#### Скорость передачи информации по магистральной оптоволоконной линии обычно составляет не меньше, чем ...

 $28.8$  бит/с 56.6 Кбит/с  $100$  Кбит/с  $+1$  Mбит/c

#### Какой из адресов соответствует домену второго уровня?

 $+$  www.fizika.ru interweb.spb.ru/present www.junior.ru/nikolaeva www.junior.ru/nikolaeva/word.htm

#### Компьютерные телекоммуникации - это ...

соединение нескольких компьютеров в единую сеть перенесение информации с одного компьютера на другой с помощью дискет

обмен информацией между пользователями о состоянии работы компьютера + дистанционная передача данных с одного компьютера на другой

#### Ломен - это ...

единица измерения информации + часть адреса, определяющая адрес компьютера пользователя в сети название программы, для осуществления связи между компьютерами название устройства, осуществляющего связь между компьютерами

## Задан адрес электронной почты в сети Интернет: user name@mtu-net.ru Каково имя компьютера, на котором хранится почта?

user name  $r_{11}$ mtu-net  $+$  mtu-net.ru

## **8. Перечень основной и дополнительной учебной литературы, необходимой для освоения дисциплины**

#### **a) основная:**

1. *Тузовский, А. Ф.* Проектирование и разработка web-приложений : учебное пособие для вузов / А. Ф. Тузовский. — Москва : Издательство Юрайт, 2020. — 218 с. — (Высшее образование). — ISBN 978-5-534-00515-8. — Текст : электронный // ЭБС Юрайт [сайт]. — URL: [https://ez.el.fa.ru:2057/viewer/proektirovanie-i-razrabotka-web-prilozheniy-](https://ez.el.fa.ru:2057/viewer/proektirovanie-i-razrabotka-web-prilozheniy-451207#page/1)[451207#page/1](https://ez.el.fa.ru:2057/viewer/proektirovanie-i-razrabotka-web-prilozheniy-451207#page/1) (дата обращения: 10.03.2020).

2. *Трофимов, В. В.* Информационные технологии в 2 т. Том 1 : учебник для академического бакалавриата / В. В. Трофимов ; отв. ред. В. В. Трофимов. — М. : Издательство Юрайт, 2017. — 238 с. — (Серия : Бакалавр. Академический курс). — ISBN 978-5-534-01935-3. URL: [https://www.biblio-online.ru/viewer/39752ABD-6BE0-42E2-A8A2-](https://www.biblio-online.ru/viewer/39752ABD-6BE0-42E2-A8A2-96C8CB534225#page/1) [96C8CB534225#page/1](https://www.biblio-online.ru/viewer/39752ABD-6BE0-42E2-A8A2-96C8CB534225#page/1) (дата обращения 27.08.2017г)

**3.** *Маркин, А. В.* Программирование на SQL в 2 ч. Часть 2 : учебник и практикум для вузов / А. В. Маркин. — 2-е изд., испр. и доп. — Москва : Издательство Юрайт, 2020. — 340 с. — (Высшее образование). — ISBN 978-5-534-12258-9. — Текст : электронный // ЭБС Юрайт [сайт]. — URL: [https://ez.el.fa.ru:2057/viewer/programmirovanie](https://ez.el.fa.ru:2057/viewer/programmirovanie-na-sql-v-2-ch-chast-2-451185#page/1)[na-sql-v-2-ch-chast-2-451185#page/1](https://ez.el.fa.ru:2057/viewer/programmirovanie-na-sql-v-2-ch-chast-2-451185#page/1) (дата обращения: 10.03.2020).

2. *Станкевич, Л. А.* Интеллектуальные системы и технологии : учебник и практикум для вузов / Л. А. Станкевич. — Москва : Издательство Юрайт, 2020. — 397 с. — (Высшее образование). — ISBN 978-5-534-02126-4. — Режим доступа : www.biblioonline.ru/book/intellektualnye-sistemy-i-tehnologii-450773

3. *Гасанов, Э. Э.* Интеллектуальные системы. Теория хранения и поиска информации : учебник для вузов / Э. Э. Гасанов, В. Б. Кудрявцев. — 2-е изд., испр. и доп. — Москва : Издательство Юрайт, 2020. — 271 с. — (Высшее образование). — ISBN 978-5-534- 08684-3. — Режим доступа : www.biblio-online.ru/book/intellektualnye-sistemy-teoriyahraneniya-i-poiska-informacii-452220

**1.**

#### **дополнительная:**

1. *Федоров, Д. Ю.* Программирование на языке высокого уровня Python : учебное пособие для прикладного бакалавриата / Д. Ю. Федоров. — 2-е изд., перераб. и доп. — Москва : Издательство Юрайт, 2019. — 161 с. — (Бакалавр. Прикладной курс). — ISBN 978-5-534-10971-9. — Текст : электронный // ЭБС Юрайт [сайт]. — URL: <https://ez.el.fa.ru:2057/bcode/437489> (дата обращения: 10.03.2020).

2. *Советов, Б. Я.* Базы данных : учебник для прикладного бакалавриата / Б. Я. Советов, В. В. Цехановский, В. Д. Чертовской. — 3-е изд., перераб. и доп. — Москва : Издательство Юрайт, 2019. — 420 с. — (Бакалавр. Прикладной курс). — ISBN 978-5-534-07217-4. — Текст : электронный // ЭБС Юрайт [сайт]. URL: <https://ez.el.fa.ru:2057/bcode/431947> (дата обращения: 10.03.2020)

## *9. Перечень ресурсов информационно-телекоммуникационной сети «Интернет», необходимых для освоения дисциплины.*

1. Библиотечно-информационный комплекс Финансового университета при Правительстве РФ. Адрес: http://library.fa.ru

2. Образовательный портал Финансового университета при Правительстве РФ. Адрес: http://www.fa.ru/Pages/home.aspx Доступ по логину и паролю.

3. Федеральная ЭБС «Единое окно доступа к образовательным ресурсам». Адрес: http://window.edu.ru Свободный доступ.

#### 10. Методические указания для обучающихся по освоению дисииплины

Студентам необходимо ознакомиться: - с содержанием рабочей программы дисциплины (далее - РПД), с целями и задачами дисциплины, ее связями с другими дисциплинами образовательной программы, методическими разработками по данной дисциплине, имеющимися на образовательном портале, с графиком текущих консультаций ведущего занятия преподавателя.

Студентам следует:

- до очередного практического занятия по рекомендованным литературным источникам проработать теоретический материал соответствующей темы занятия;
- при подготовке к практическим занятиям желательно использовать не только лекции, но и другую учебную литературу;
- в начале занятий задать преподавателю вопросы по материалу, вызвавшему затруднения в его понимании и освоении, при решении задач, заданных для самостоятельного решения;
- в ходе семинара давать конкретные, четкие ответы по существу вопросов;
- на занятии доводить каждую задачу до окончательного решения, демонстрировать понимание провеленных расчетов (анализов, ситуаций), в случае затрулнений обращаться к преподавателю.

Студентам, пропустившим занятия (независимо от причин), не имеющие письменного решения задач или не подготовившиеся к данному практическому занятию, рекомендуется не позже чем в 2-недельный срок явиться на консультацию к преподавателю и отчитаться по теме, изучавшейся на занятии. На практических занятиях используется проблемнодеятельностный подход для решения практических задач. Сущность проблемнодеятельностного обучения заключается в том, что в процессе учебных занятий создаются специальные условия, в которых обучающийся, опираясь на приобретенные знания, мысленно и практически действует в целях поиска и обоснования наиболее оптимальных вариантов ее решения. Создается проблемная задача, студенты знакомятся с задачей, анализируют ее, выделяют лежащее в ее основе противоречие, создают и обосновывают модель своих возможных действий по разрешению проблемной ситуации, пробуют разрешить возникшую проблему на основе имеющихся у них знаний, выстраивают модель своих действий по ее решению.

#### Методические рекомендации по выполнению различных форм самостоятельных работы

Самостоятельная работа студентов включает в себя выполнение различного рода заданий, которые ориентированы на более глубокое усвоение материала изучаемой дисциплины. К выполнению заданий для самостоятельной работы предъявляются следующие требования: задания должны выполняться самостоятельно и представляться в установленный срок, а также соответствовать установленным требованиям по оформлению. Студентам следует:

-руководствоваться графиком самостоятельной работы, определенным РПД;

-выполнять все плановые задания, выдаваемые преподавателем для самостоятельного выполнения, и разбирать на семинарах и консультациях неясные вопросы.

## Методические рекомендации по работе с литературой

Любая форма самостоятельной работы студента (подготовка к семинарскому занятию, выполнение домашней или контрольной работы, начинается с изучения соответствующей литературы как в библиотеке, так и дома. К каждой теме учебной дисциплины подобрана основная и дополнительная литература. Основная литература - это учебники и учебные пособия. Дополнительная литература - это монографии, сборники научных трудов, журнальные статьи, различные справочники, энциклопедии, интернет-ресурсы. Рекомендации студенту:

выбранную монографию или статью целесообразно внимательно просмотреть. В книгах следует ознакомиться с оглавлением и научно-справочным аппаратом, прочитать аннотацию и предисловие. Целесообразно ее пролистать, рассмотреть иллюстрации, таблицы, диаграммы, приложения. Такое поверхностное ознакомление позволит узнать, какие главы следует читать внимательно, а какие – прочитать быстро;

в книге или журнале, принадлежащем самому студенту, ключевые позиции можно выделять маркером или делать пометки на полях. При работе с Интернет – источником целесообразно также выделять важную информацию;

если книга или журнал являются собственностью студента, то целесообразно записывать номера страниц, которые привлекли внимание. Позже следует возвратиться к ним, перечитать или переписать нужную информацию. Физическое действие по записыванию помогает прочно заложить данную информацию в «банк памяти».

Изучение дисциплины «Компьютерный практикум» осуществляется в течение первого года обучения (1-2 семестры). При этом аудиторные занятия (семинары) проходят по утвержденному расписанию, а текущие консультации по дисциплине – в соответствии с графиком, который формируется в начале семестра. Студенты должны обратить внимание на перечень основных контрольных мероприятий, которые проводятся в соответствии с рабочей программой на текущий семестр.

В течении семестра студенты выполняют контрольную работу. При решении задач контрольной работы студенты могут пользоваться рекомендованной литературой и интернет-ресурсами. Демонстрационные варианты контрольной работы приведены в п. 6.2. Контрольная работа выполняется на компьютере (аудиторная) или на листах (домашняя) на усмотрение преподавателя. Допускается оформление решения заданий домашней контрольной работы от руки (набор текста и формул на компьютере не обязателен). Оформляется титульный лист, выполненная работа с титульным листом в назначенный день сдается на проверку преподавателю.

**11.Перечень информационных технологий, используемых при осуществлении образовательного процесса по дисциплине, включая перечень необходимого программного обеспечения и информационных справочных систем.**

*11.1 Комплект лицензионного программного обеспечения.*

А) Продукты компании Microsoft включая ОС Windows 10 и Office 365

Б) Антивирусная защита ESET NOD32

#### *11.2 Современные профессиональные базы данных и информационные*

1) Базы данных Федеральной службы государственной статистики [http://www.gks.ru/wps/wcm/connect/rosstat\\_main/rosstat/ru/statistics/accounts/](http://www.gks.ru/wps/wcm/connect/rosstat_main/rosstat/ru/statistics/accounts/)

2) Научная электронная библиотека - [www.elibrary.ru](http://www.elibrary.ru/)

3) **Национальная электронная библиотека (НЭБ)** объединяет фонды публичных библиотек России федерального, регионального, муниципального уровня, библиотек научных и образовательных учреждений, а также правообладателей. Обеспечивает доступ ко всем изданным, издаваемым и хранящимся в фондах российских библиотек изданиям и научным работам, – от книжных памятников истории и культуры, до новейших авторских произведений[.http://нэб.рф/](http://нэб.рф/)

4) Общедоступная база данных профессиональных сообществ и их членов Министерства труда и социальной защиты России - [http://profstandart.rosmintrud.ru/obshchiy](http://profstandart.rosmintrud.ru/obshchiy-informatsionnyy-blok/spravochniki-i-klassifikatory-i-bazy-dannykh/centralnyj-katalog-professionalnyh-soobsestv/)[informatsionnyy-blok/spravochniki-i-klassifikatory-i-bazy-dannykh/centralnyj-katalog](http://profstandart.rosmintrud.ru/obshchiy-informatsionnyy-blok/spravochniki-i-klassifikatory-i-bazy-dannykh/centralnyj-katalog-professionalnyh-soobsestv/)[professionalnyh-soobsestv/](http://profstandart.rosmintrud.ru/obshchiy-informatsionnyy-blok/spravochniki-i-klassifikatory-i-bazy-dannykh/centralnyj-katalog-professionalnyh-soobsestv/)

5) Открытый архив результатов исследований ЦЭМИ РАН <http://www.cemi.rssi.ru/archive/>

6) Политематическая реферативно-библиографическая и наукометрическая (библиометрическая) база данных WebofScience - [https://apps.webofknowledge.com](https://apps.webofknowledge.com/)

7) Реферативная и справочная база данных рецензируемой литературы Scopus [https://www.scopus.com](https://www.scopus.com/)

8) Университетская информационная система РОССИЯ (УИС Россия) <https://uisrussia.msu.ru/>

9) Разработки фирмы "1С», специализирующейся на разработке, дистрибьюции, издании и поддержке компьютерных программ делового и домашнего назначения <http://1c.ru/-> .

10) **БД «Персонал» Издательского дома «Гребенников»** - вопросы кадрового менеджмента: мотивация, оплата труда, нематериальная мотивация, обучение и тренинг, лояльность персонала и т. д. Значительное количество исследований посвящено психологическим аспектам управления кадрами;<https://grebennikon.ru/cat-sn-4.html>

11) Общедоступная база данных профессиональных сообществ и их членов Министерства труда и социальной защиты России - [http://profstandart.rosmintrud.ru/obshchiy](http://profstandart.rosmintrud.ru/obshchiy-informatsionnyy-blok/spravochniki-i-klassifikatory-i-bazy-dannykh/centralnyj-katalog-professionalnyh-soobsestv/)[informatsionnyy-blok/spravochniki-i-klassifikatory-i-bazy-dannykh/centralnyj-katalog](http://profstandart.rosmintrud.ru/obshchiy-informatsionnyy-blok/spravochniki-i-klassifikatory-i-bazy-dannykh/centralnyj-katalog-professionalnyh-soobsestv/)[professionalnyh-soobsestv/](http://profstandart.rosmintrud.ru/obshchiy-informatsionnyy-blok/spravochniki-i-klassifikatory-i-bazy-dannykh/centralnyj-katalog-professionalnyh-soobsestv/)

12) **Коллекция «Экономика и управление» ЭБС «ZNANIUM.COM»** - учебные, научные и научно-популярные материалы по экономике, менеджменту, управлению персоналом, государственному и муниципальному управлению, бизнес-информатике; <http://znanium.com/catalog/okco/08.0000./>

13) **Коллекция «Бизнес. Экономика» ЭБС «Юрайт»** - учебники и учебные пособия по экономике, банковскому делу, предпринимательству, менеджменту, маркетингу, рекламе и т.д.;<https://www.biblio-online.ru/catalog/full/biznes-ekonomika>

14) **Коллекция «Экономика и менеджмент» ЭБС издательства «Лань»** - книги по банковскому делу, бухгалтерскому учету, аудиту, государственному и муниципальному управлению, делопроизводству, инновационному и информационному менеджменту, истории и философии экономики, логистике, маркетингу, менеджменту, экономической теории, налогам и налогообложению, праву, статистике, страхованию и т.д. издательства «Дашков и к», «Флинта», научные журналы; [https://e.lanbook.com/books/1029#ekonomika\\_i\\_menedzment\\_0\\_header](https://e.lanbook.com/books/1029#ekonomika_i_menedzment_0_header)

15) **Коллекция «Экономика и право» ЭБС «Университетская библиотека онлайн»** включает издания по экономике, актуальным проблемам экономики, бизнепсихологии, бухгалтерскому учету, аудиту, налогообложению, истории экономики, маркетингу, рекламе, РR, менеджменту, теории организации и управления, общей теории экономики, правоведению, праву зарубежных стран, праву РФ, истории права, [https://biblioclub.ru/index.php?page=razdel\\_red&sel\\_node=1378,1371&s\\_meta=4](https://biblioclub.ru/index.php?page=razdel_red&sel_node=1378,1371&s_meta=4)

16) Федеральный образовательный портал «Экономика Социология Менеджмент» - [http://ecsocman.hse.ru](http://ecsocman.hse.ru/)

17) **БД «Маркетинг» Издательского дома «Гребенников»**- затронуты абсолютно все аспекты маркетинга, в том числе реклама и теория рекламы, брендинг, интернетмаркетинг, исследования потребителей, маркетинговые стратегии, коммуникационная политика, директ-маркетинг, маркетинг услуг, событийный маркетинг, управление продажами и т. д.;<https://grebennikon.ru/cat-sn-1.html>

18) **БД «Менеджмент» Издательского дома «Гребенников»** - статьи, посвященные вопросам управления проектами, структурного и стратегического менеджмента, кадрового менеджмента, логистики;<https://grebennikon.ru/cat-sn-2.html>

19) **БД «Финансы» Издательского дома «Гребенников»** - статьи из 3 специализированных журналов: «Управление корпоративными финансами», «Управление финансовыми рисками», «Управленческий учет и финансы». Раскрываются темы финансового анализа, бюджетирования, планирования инвестиций, риск-менеджмента, налогового планирования, бухгалтерского и управленческого учета;<https://grebennikon.ru/cat-sn-3.html>

20) **БД «Журналы России по вопросам экономики и финансов» компании «Ист Вью»** - ведущие и наиболее популярные газеты; российские научные журналы по экономике; специализированные издания по бухгалтерскому учету, экономическому анализу и финансам;<https://dlib.eastview.com/browse/udb/1190>

21) **БД «Журналы России по информационным технологиям» компании «Ист Вью»** - издания, предназначенные для программистов, специалистов по информационной безопасности, дизайнеров и любителей компьютерных технологий; <https://dlib.eastview.com/browse/udb/2071>

22) **БД «Журналы России по экономике и предпринимательству» компании «Ист Вью»** - ведущие и наиболее популярные журналы по управлению предприятием, финансовой аналитике, маркетингу и др.;<https://dlib.eastview.com/browse/udb/2250>

23) **БД «Издания по общественным и гуманитарным наукам» компании «Ист Вью»** - десятки ведущих российских периодических публикаций по гуманитарным наукам - журналам институтов Российской Академии наук, охватывающим области от археологии до лингвистики, так называемым "толстым журналам", начиная со знаменитого "Нового мира", и независимым научным журналам. Полные тексты исследований и художественных произведений воспроизводятся с нумерацией страниц оригинала, облегчающей библиографические ссылки на источники;<https://dlib.eastview.com/browse/udb/4>

24) **БД «Статистические издания России и стран СНГ» компании «Ист Вью»** - издания, выпускаемые Федеральной службой государственной статистики Российской Федерации и Межгосударственным статистическим комитетом СНГ, начиная с 1996 г. В базе данных также находятся все материалы Всероссийской переписи населения 2002 г. (14 томов), представленные как на русском, так и на английском языках; <https://dlib.eastview.com/browse/udb/1650>

#### *11.3Сертифицированные программные и аппаратные средств защиты информации*

Сертифицированные программные и аппаратные средства защиты информации не предусмотрены.

## **12.Описание материально-технической база, необходимая для осуществления образовательного процесса по дисциплине**

Для осуществления образовательного процесса в рамках дисциплины необходимо наличие специальных помещений.

Специальные помещения представляют собой учебные аудитории для проведения лекций, семинарских и практических занятий, выполнения курсовых групповых и индивидуальных консультаций, текущего контроля и промежуточной аттестации, а также помещения для самостоятельной работы и помещения для хранения и профилактического обслуживания учебного оборудования.

Проведение лекций и семинаров в рамках дисциплины осуществляется в помещениях:

оснащенных демонстрационным оборудованием;

 оснащенных компьютерной техникой с возможностью подключения к сети «Интернет»;

 обеспечивающих доступ в электронную информационно-образовательную среду университета.

Специальные помещения должны быть укомплектованы специализированной мебелью и техническими средствами обучения, служащими для представления учебной информации большой аудитории.